# **TÉCNICAS DE GEOPROCESSAMENTO E SENSORIAMENTO REMOTO APLICADAS NA AVALIAÇÃO DO POTENCIAL HIDROGEOLÓGICO DA FOLHA IRAUÇUBA**

Ricardo de Lima Brandão e Francisco Edson Mendonça Gomes CPRM – Serviço Geológico do Brasil Residência de Fortaleza - REFO

**RESUMO:** A CPRM – Serviço Geológico do Brasil está executando, através de um programa de cooperação técnica entre o Brasil e o Canadá, o Projeto "Otimização de Metodologias para Prospecção de Águas Subterrâneas em Rochas Cristalinas", no contexto climático semiárido, com a finalidade de estabelecer modelos de ocorrência de água em aquíferos fissurados, estudar os mecanismos de salinização da água em terrenos cristalinos, bem como desenvolver metodologias de prospecção que aumentem o índice de acertos na locação de poços produtivos. Este projeto está sendo realizado em três áreas-piloto, localizadas nos estados do Ceará, Rio Grande do Norte e Pernambuco. No Ceará, a área-piloto escolhida foi a Folha Irauçuba (SA.24-Y-D-V). Uma das abordagens do Projeto, apresentada neste trabalho, é a utilização de geotecnologias, envolvendo técnicas de tratamento digital de imagens de satélites e sistemas de informações geográficas (SIGs), a fim de analisar e integrar as variáveis do meio físico-biótico que influenciam na capacidade de percolação e acumulação de água subterrânea. O modelamento dos dados permitiu a elaboração do mapa de potencial hidrogeológico da área, que deverá servir de suporte para estudos mais detalhados, direcionando as pesquisas para locação de poços.

**Palavras Chaves**: Geoprocessamento, SIG, Hidrogeologia, Sensoriamento Remoto, Ceará.

**ABSTRACT:** *The CPRM – Geological Survey of Brazil carries out the project "Optimization of Methodologies for Ground Water Prospecting in Crystalline Rocks", in semi-arid regions, contributing for one of the main technical cooperation programs settled between Brazil and Canadal, which aims to establish models for ground water occurrence in crystalline terrains and to develop methodologies of prospecting that better indicate the sites of productive wells. This project is been developed in three pilot-areas located at the states of Ceará, Rio Grande do Norte e Pernambuco. At Ceará State, the pilot-area is the Irauçuba Sheet (SA.24-Y-D-V). The scope of this paper is to present the use of geotechnologies, such as digital image processing and geographical information system (GIS), in order to analyze and integrate the physical and biological variables which contribute to the processes that determine the percolation and the storage capacity of ground water. The GIS model allowed to build a ground water potential zones map, which will be able to help to develop more detailed investigations in order to direct wells location researches.* 

*Key words*: *GIS, Hydrogeology, Remote Sensing, Ceará.* 

### **INTRODUÇÃO**

As operações de consulta, manipulação e análise espacial de dados geográficos constituem a essência de um SIG. Tais funções utilizam os atributos espaciais e não espaciais das entidades gráficas armazenadas na base de dados, buscando fazer simulações (modelos) sobre os fenômenos do mundo real, seus aspectos ou parâmetros. A análise integrada, via SIG, de estudos temáticos como: litologia, estruturas (comprimentos e interseções de fraturas), relevo (declividade do terreno), solos, cobertura vegetal/uso do solo e clima (precipitações pluviométricas), permitiu a caracterização de um cenário hidrogeológico para a Folha Irauçuba, através da estimativa da favorabilidade de ocorrência de água subterrânea. Trata-se de um estudo regionalizado que procura fornecer subsídios e diretrizes para o desenvolvimento de trabalhos mais detalhados, que tenham como objetivo a determinação de áreas mais propícias para locação de poços.

A metodologia utilizada, de um modo geral, consistiu de duas fases. A primeira, foi a criação e estruturação do banco de dados no ambiente SIG. Para isso foram gerados os diversos mapas temáticos, processadas e interpretadas as imagens orbitais e realizadas algumas análises espaciais que resultaram em modelos numéricos de terreno. Utilizou-se o SPRING (Sistema de Processamento de Informações Georreferenciadas), versão 3.3 para Windows, desenvolvido pelo INPE (Instituto Nacional de Pesquisas Espaciais), onde os arquivos digitais são organizados e armazenados em categorias (com classes, se forem temáticas) e planos de informação – PIs (que representam os diversos tipos de mapas e imagens). Cada PI deve estar associado a uma categoria e, conseqüentemente, a um único modelo de dados (temático, numérico, imagem, cadastral ou rede). As representações de um PI podem ser diferenciadas em função do modelo de dados ao qual pertence. Um PI pertencente a uma categoria de modelo numérico, por exemplo, pode ter representações distintas como amostras (pontos e linhas), grade regular, grade triangular (TIN) e isolinhas. Para um PI pertencente ao modelo temático, suas representações comprendem pontos, linhas, polígonos, matrizes e classes.

A segunda fase correspondeu ao modelamento dos dados, por Análise Multicritério, baseada no conhecimento, visando a composição do produto final. Utilizou-se, além do SPRING, o *software* ArcView versões 3.x e 8.x. Cada tema foi analisado individualmente e suas variáveis foram classificadas (hierarquizadas) segundo sua contribuição para a percolação e armazenamento de água subterrânea. Os dados foram, então, processados por combinação numérica, através da técnica de Álgebra de Mapas, sendo aplicados operadores de soma ponderada para os temas envolvidos, o que resultou no Mapa de Potencial Hidrogeológico da Folha Irauçuba.

#### **SENSORIAMENTO REMOTO E TRATAMENTO DE IMAGENS DIGITAIS**

Foram incorporadas ao banco de dados, as imagens obtidas pelos sensores TM e ETM+ dos satélites LANDSAT-5 e LANDSAT-7, respectivamente, correspondentes à cena 217-063, cortadas segundo as coordenadas da Folha Irauçuba. Do LANDSAT-5 constam as seis bandas espectrais, com resolução espacial de 30 metros. Os produtos do LANDSAT-7, além das seis bandas espectrais de 30 metros, incluem uma banda pancromática com resolução espacial de 15 metros e uma banda termal com resolução de 60 metros.

As imagens do TM-5 foram tomadas em junho/97 (logo após o término da quadra chuvosa) e as do ETM-7 em outubro/99 (época de seca na região). Esse aspecto de multitemporalidade das imagens é importante, pois permite a comparação da resposta espectral das feições do terreno em condições de umidade diferentes, bem como o monitoramento da evolução dos padrões de atividades antrópicas na região.

O tratamento das imagens orbitais foi executado através do *software* ENVI (*Environment for Visualing Images*), versão 3.5, e pelo módulo de sensoriamento remoto do SPRING (Sistema de Processamento de Informações Georreferenciadas), versão 3.3. Inicialmente, as imagens do TM-5 foram corrigidas geometricamente, através de pontos de controle extraídos da carta planialtimétrica da DSG (Diretoria de Serviço Geográfico do Exército), na escala 1:100.000, e de alguns pontos obtidos em campo com auxílio de GPS. O resultado alcançado foi considerado apenas satisfatório, uma vez que o erro residual do georreferenciamento situou-se em torno de 3 *pixels* ( $\pm$  100 metros). Com a aquisição dos produtos do ETM-7, verificou-se, através de pontos de GPS e sobreposição de arquivos vetoriais, que o nível de correção apresentado pela empresa distribuidora das imagens, garantia uma precisão de cerca de 1 *pixel*, ou seja 30 metros, perfeitamente aceitável para a elaboração dos trabalhos. Sendo assim, optou-se por georreferenciar as imagens mais antigas (TM-5) tendo como base as mais recentes (ETM-7).

Com a aplicação de técnicas de realces e transformações de imagens, consegue-se obter melhorias significativas na qualidade visual dos produtos de sensoriamento remoto, permitindo a utilização dos mesmos no desenvolvimento de vários temas como, por exemplo, extração de drenagens, lineamentos estruturais, atualização da rede viária e reinterpretação dos mapas préexistentes. Esses procedimentos foram, sistematicamente, implementados em várias etapas do projeto, envolvendo: aplicações de contrastes, composições coloridas, transformação do espaço de cores (RGB – IHS), filtragens, correlação de bandas, análise por principais componentes, entre outros (Figura 1).

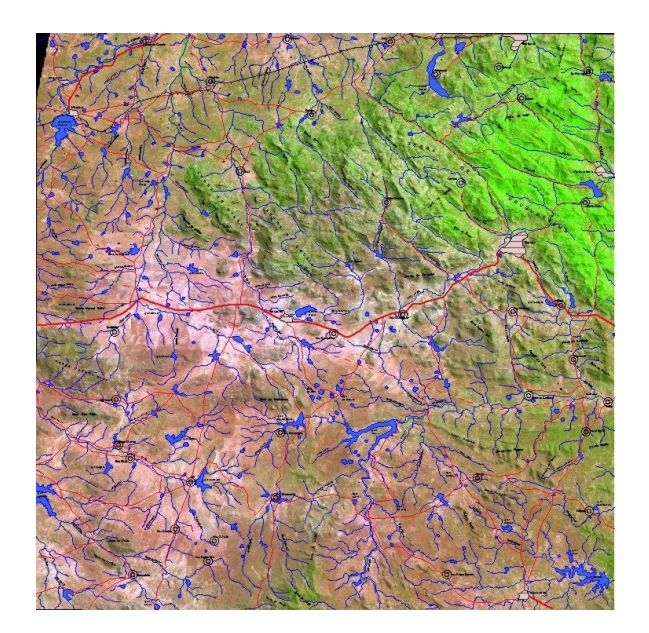

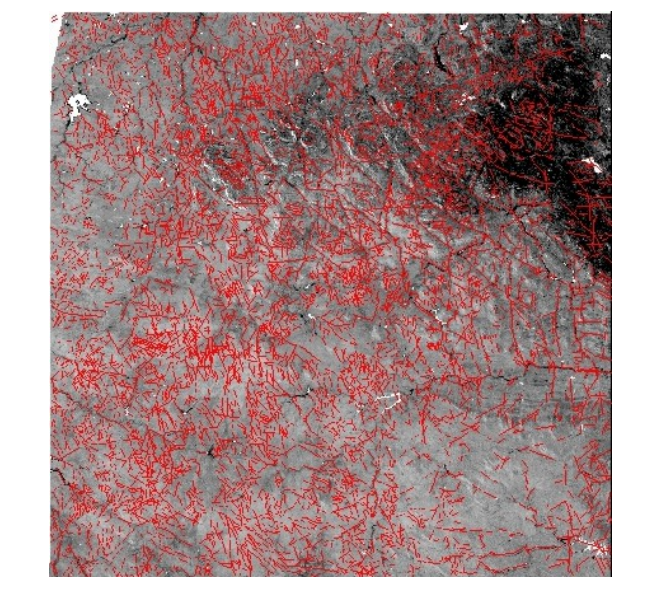

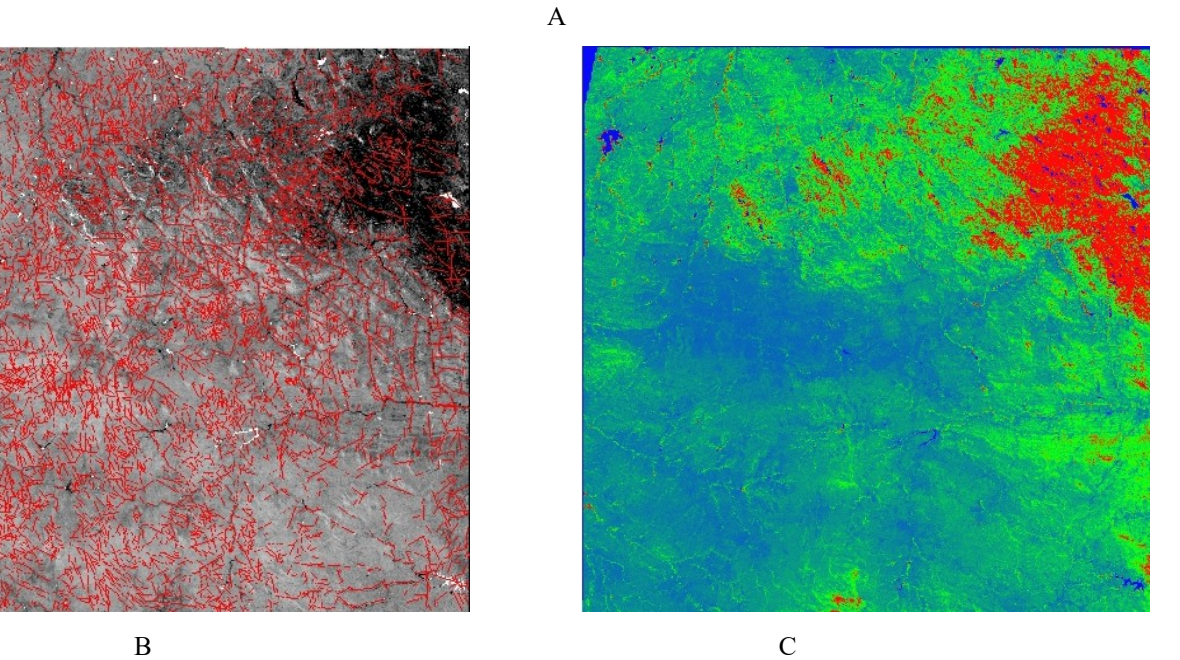

Figura 1: A - Composição colorida nas bandas 5(R), 4(G), 3(B), com planimetria sobreposta. B – 2ª Principal Componente (PC2), das bandas 3, 4 e 5, com contraste negativo, utilizada para ressaltar lineamentos estruturais. C – Razão entre as bandas 4 e 3 (índice de biomassa), fatiada.

Utilizaram-se, também, técnicas de classificação de imagens, visando a composição da carta de uso do solo e cobertura vegetal. Para a elaboração deste tema executou-se a técnica de segmentação de imagens, por crescimento de regiões, das bandas 3, 4 e 5 do ETM-7. O processo de segmentação de imagens tem por objetivo fragmentar uma região em unidades homogêneas, considerando algumas de suas características intrínsecas, como o nível de cinza dos *pixels*, textura e contraste. O algoritmo de segmentação por crescimento de regiões, disponível no SPRING, depende da definição de duas variáveis: grau de similaridade e tamanho mínimo para o estabelecimento de uma região. Inicialmente, este processo de segmentação rotula cada *pixel* como sendo uma região distinta. A partir daí, são agrupados os *pixels* com valores de similaridade inferiores ao limiar

definido pelo usuário, baseado em um teste de hipótese estatístico realizado com as médias entre as regiões. Com isto, a imagem é fragmentada em sub-imagens, que são reagrupadas a seguir, segundo um limiar de agregação (tamanho mínimo aceitável para uma sub-região), definido também pelo usuário (INPE, 2002).

Foram testados diversos índices de similaridade e dimensões de áreas (em *pixels*). Os valores considerados mais satisfatórios foram, respectivamente, 15 e 400, obtendo-se um nível de fragmentação compatível com os objetivos do trabalho (Figura 2-A).

Em seguida, foi feita a classificação sobre a imagem rotulada (segmentada), utilizando-se o classificador *Isoseg* e aplicando-se um limiar de aceitação de 90% (Figura 2-B). Obteve-se, assim, seis classes digitais, que foram mapeadas para classes temáticas (correspondentes às unidades de cobertura vegetal e uso do solo), com o auxílio de informações bibliográficas e interpretação das próprias imagens. O próximo passo foi a análise e a compatibilização da imagem classificada, com o índice de biomassa ou de vegetação (gerado pela razão entre os canais do infravermelho próximo e do vermelho), com as imagens transformadas RGB-IHS, com as principais componentes, e com as informações bibliográficas sobre o tema na área. Com isso, foi possível elaborar a carta de cobertura vegetal e uso do solo, contendo as seguintes classes: caatinga arbustiva com agricultura de subsistência e pecuária semi-intensiva, caatinga arbórea aberta com agricultura de subsistência, caatinga arbórea fechada, mata ciliar, mata úmida com fruticultura comercial, mata úmida fechada, pastagem/pecuária extensiva, espelho d'água, e área urbana.

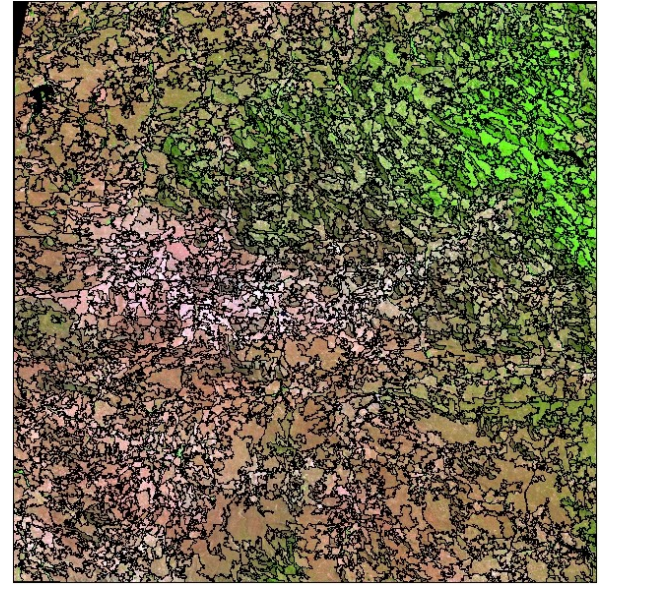

A B

Figura 2: A - Imagem segmentada por crescimento de regiões. B - Imagem classificada após a segmentação e mapeada para classes temáticas.

No banco de dados as imagens estão armazenadas em PIs (Planos de Informações), representados pelas bandas espectrais e pancromática, por imagens geradas pela aplicação de filtros direcionais – a fim de ressaltar padrões de direções preferenciais de alinhamentos estruturais (Figura 3A), por imagens sintéticas - resultantes da fusão de 3 bandas selecionadas do ETM-7 com a imagem pancromática, o que gera uma composição colorida com resolução espectral correspondente às bandas ETM e resolução espacial da imagem pancromática -15 metros (Figura 3B), e por imagens segmentadas e classificadas.

Em todos os temas tratados, a análise e processamento das imagens de satélite tiveram importância fundamental. Sobrepondo-se a elas as informações temáticas foi possível desenvolver, diretamente na tela do computador, por meio de edição vetorial, reinterpretações, ajustes e refinamentos dos mapas pré-existentes. Isso é feito através de critérios de fotointerpretação que levam em consideração seus elementos fundamentais: textura de relevo e drenagem - que se dispõem na superfície da imagem definindo estruturas e formas, e matizes de cores – relacionados ao padrão de resposta espectral dos principais alvos da superfície terrestre.

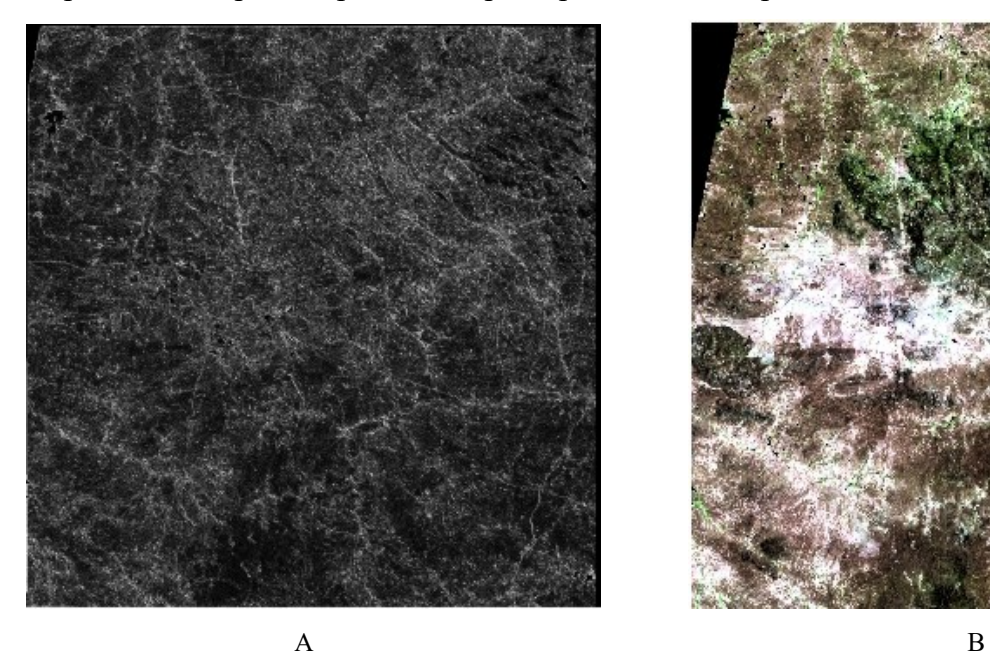

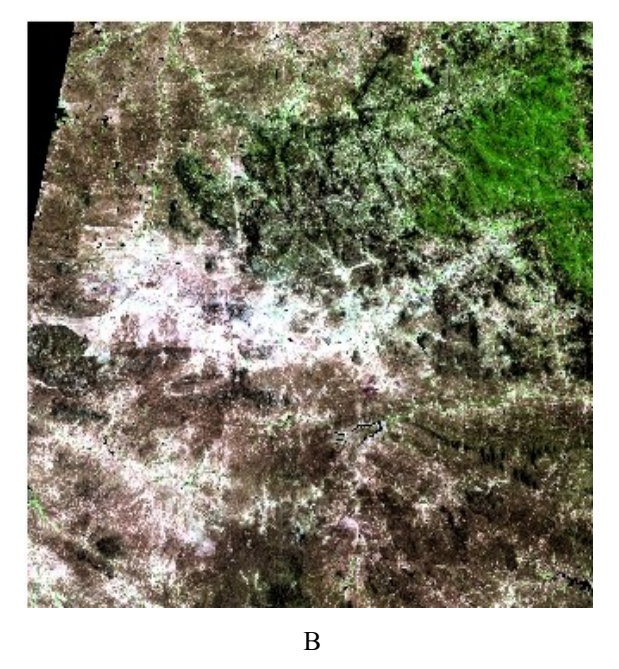

Figura 3: A – Filtragem direcional realçando lineamentos NW/SE. B – Fusão de 3 bandas espectrais (3, 4 e 5) com a banda pancromática do ETM-7.

## **ANÁLISES TEMÁTICAS**

#### **Litologia**

Este tema teve como fonte o Mapa Geológico da Folha Irauçuba, na escala 1:100.000, publicado pela CPRM em 1999.

Inicialmente, procedeu-se uma rotina de edição topológica, objetivando o ajuste dos contatos, que compreendeu: eliminação de linhas duplicadas, junção de linhas, ajustes de nós e poligonização. Com isso foi possível executar a classificação geológica, associando-se os polígonos criados com as classes temáticas definidas no modelo de dados - 14 classes que correspondem às unidades litológicas (Figura 4).

As características minerais, texturais e estruturais, são os atributos intrínsecos dos litotipos do embasamento cristalino que, de algum modo, influem no comportamento hidrogeológico do meio. Essas características determinam a maior ou menor resistência ao intemperismo, condicionando a formação de mantos de alteração menos ou mais espessos, e a presença de anisotropias (foliações e bandamentos), que podem favorecer a percolação de água. As unidades litoestratigráficas, que ocorrem na Folha Irauçuba, foram avaliadas segundo esses aspectos e ponderadas, com notas que variaram dentro de uma escala de 0 a 10, relacionadas à menor ou maior contribuição relativa para a ocorrência de água subterrânea (Tabela 1).

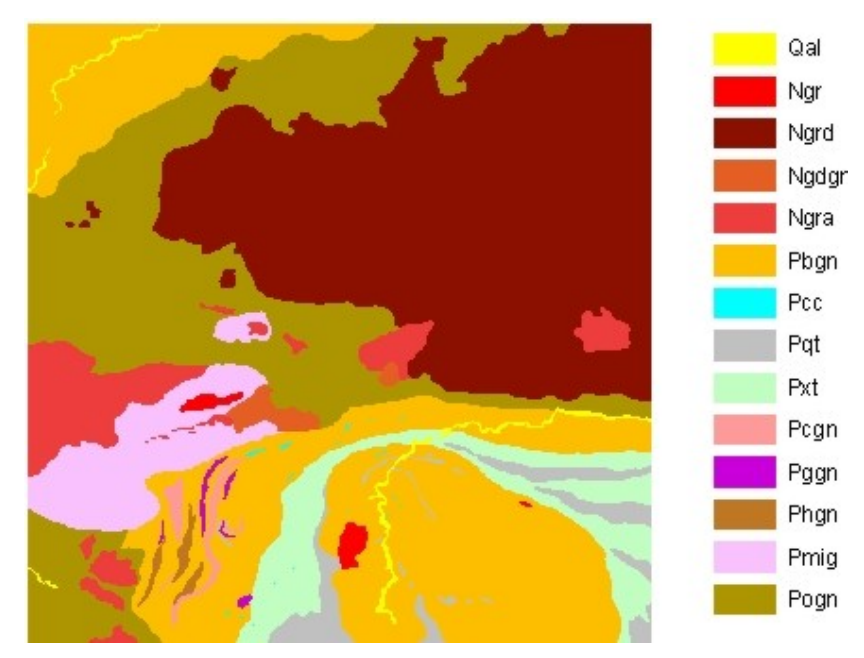

Figura 4: Mapa Litológico.

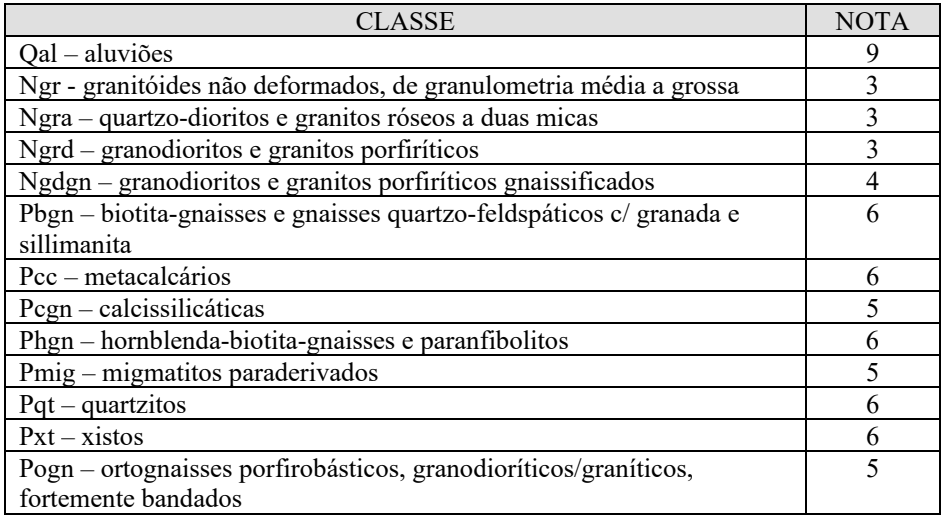

Tabela 1 – Notas atribuídas às classes litológicas.

Esta metodologia de avaliação também foi aplicada aos outros temas (relevo, estrutural, solos, clima e cobertura vegetal/uso do solo) que participaram do modelamento, permitindo a distribuição das classes temáticas entre valores que refletem situações de nenhuma contribuição para o potencial aqüífero, passando por situações intermediárias, até altamente favoráveis. Estabelecemos, então, as seguintes classes referentes aos graus de contribuição/influência para a ocorrência de água subterrânea:

- Muito Alta: 9-10 Baixa: 3-4
	-
- Alta: 7-8 Muito Baixa: 0-2
	-

• Moderada: 5-6

O passo seguinte foi a conversão do plano de informação vetorial para o formato *raster*, a fim de possibilitar as combinações matemáticas do modelamento. Gerou-se, então, um *grid* numérico que foi reclassificado para os valores constantes da tabela 1 (Figura 5).

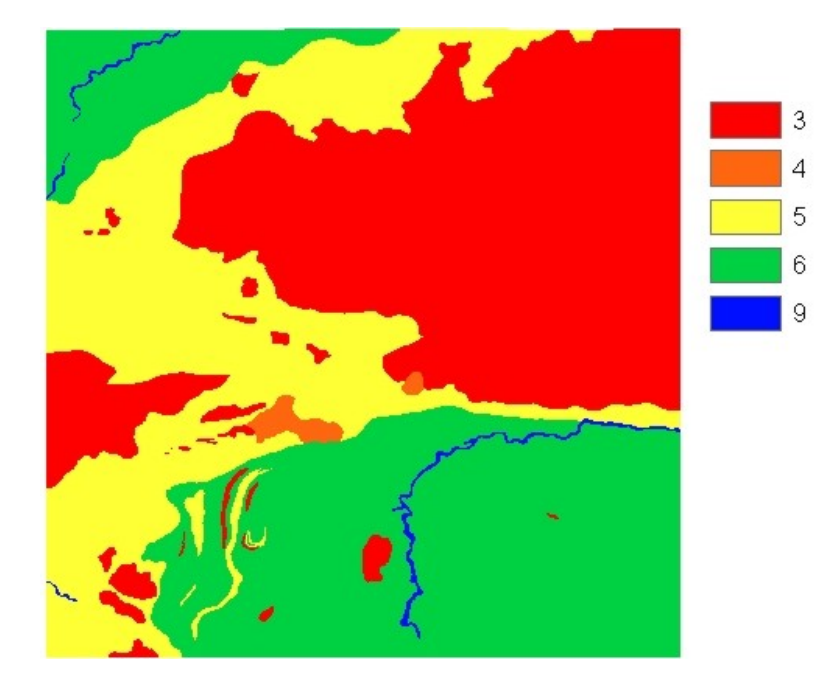

Figura 5: Litologia ponderada.

#### **Geologia Estrutural**

Os lineamentos estruturais de tectônica rúptil (falhas e fraturas) foram obtidos através de técnicas de sensoriamento remoto, utilizando-se fotografias aéreas na escala de 1:60.000 e imagens digitais de satélite. As aerofotos permitiram uma extração bastante detalhada das estruturas, obtendo-se um mapa com cerca de 10.500 lineamentos, que foi digitalizado e incorporado à base de dados. O produto da fotointerpretação foi, então, sobreposto às imagens orbitais, transformadas por

filtragens que realçam as feições de alta freqüência (filtros direcionais) e por outras técnicas que aumentam a acuidade visual, permitindo a compatibilização e a integração do traçado das fraturas, entre os dois produtos de sensoriamento remoto. Com isso, foi criado o PI vetorial Lineamentos Estruturais (Figura 6).

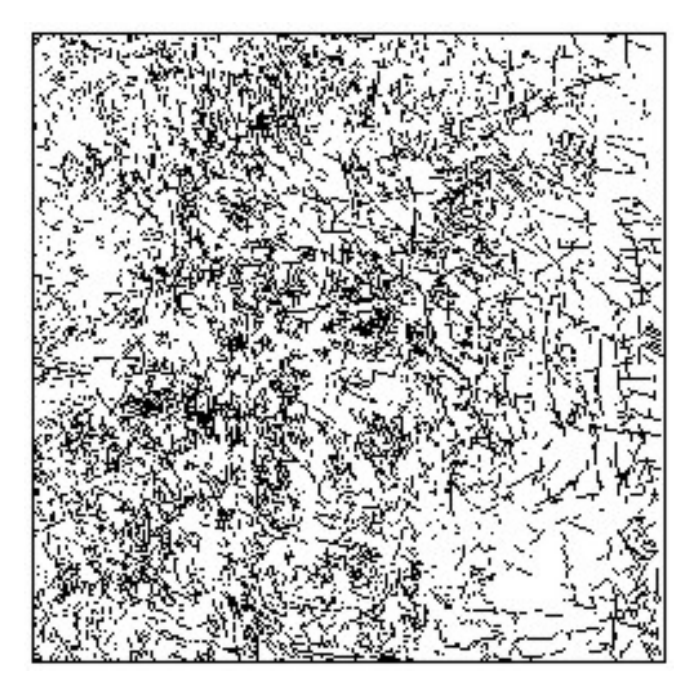

Figura 6 – Lineamentos Estruturais.

Dois aspectos fundamentais foram considerados para a análise do tema Estrutural: o comprimento acumulado de lineamentos por unidade de área e a freqüência de interseções de lineamentos que, somados, irão resultar no índice de fraturamento. Este índice será o componente de maior peso, a ser combinado com os demais temas, para o cálculo do potencial hidrogeológico.

 O comprimento acumulado de lineamentos por unidade de área, representa a distribuição espacial das concentrações de fraturas. A partir do mapa de lineamentos (Figura 6) gerou-se uma superfície, dividida em células de 1000 metros de lado, em que foi calculado o somatório dos comprimentos dos traços de fratura, em cada célula (Figura 7).

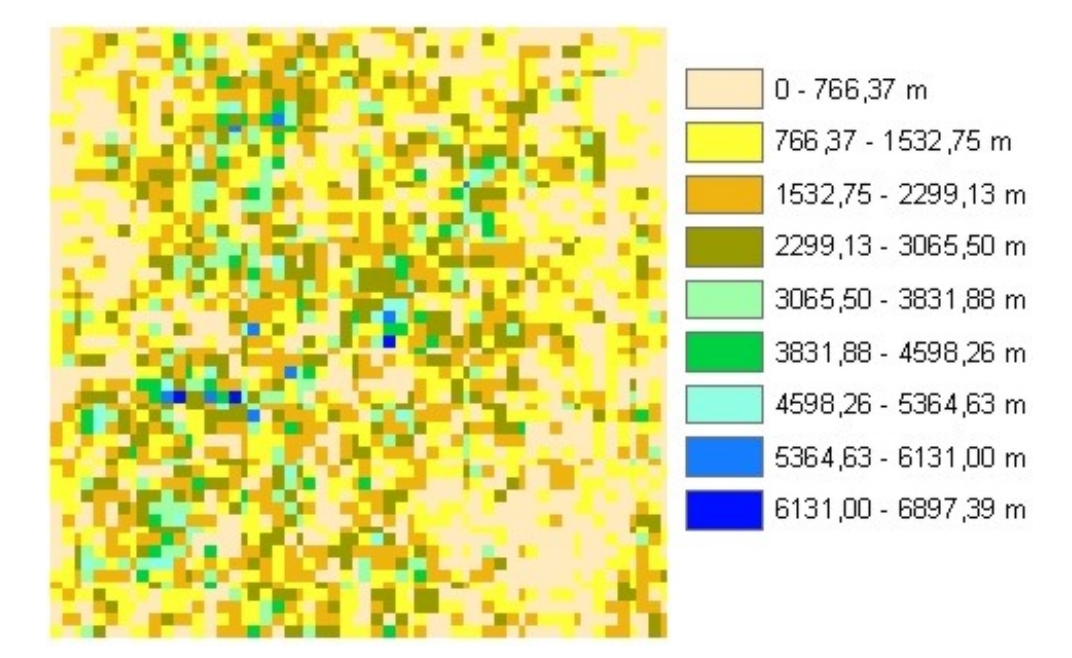

Figura 7 – Somatório dos comprimentos de lineamentos estruturais.

Os valores de comprimento acumulado de lineamentos, por célula, variam entre 0 e 6.897 m, com média de 823 m e desvio padrão de 1.100 m. Em seguida, esses valores foram reclassificados/ponderados para o intervalo de 0 a 10, considerando que quanto maior o valor da célula, maior será a probabilidade para a ocorrência de água subterrânea (Figura 8).

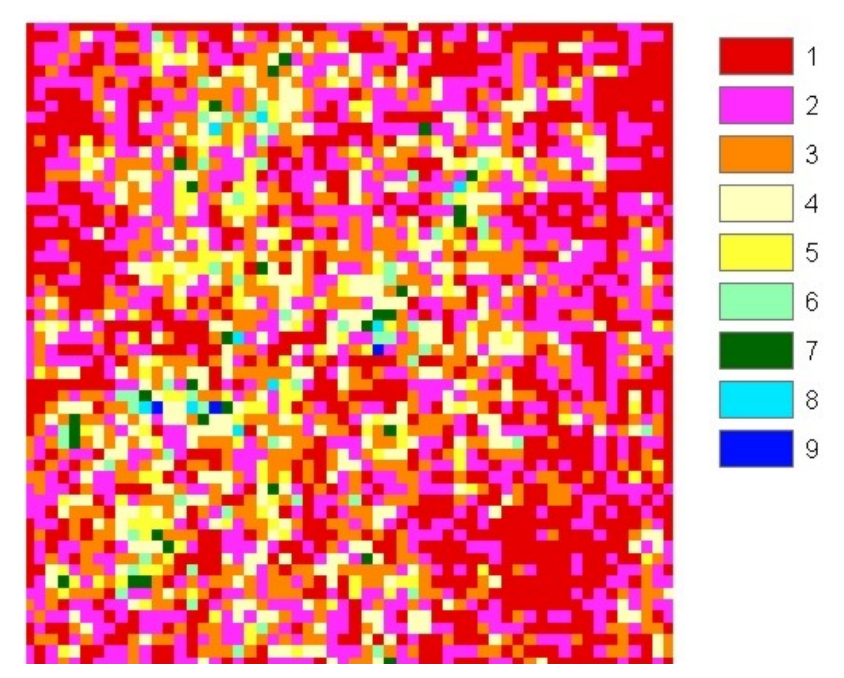

Figura 8 – Somatório dos comprimentos de lineamentos estruturais reclassificado.

A conectividade entre as fraturas, constitui outro parâmetro de fundamental importância na avaliação do potencial hidrogeológico em meios fraturados. A partir do mapa de lineamentos estruturais (Figura 6), os pontos de interseção foram obtidos com a utilização do aplicativo Geofrat, desenvolvido pela CPRM, que converte os cruzamentos de linhas em pontos (nós), desconsiderando os pontos inicial e final (falsos nós) de cada feição linear (Figura 9).

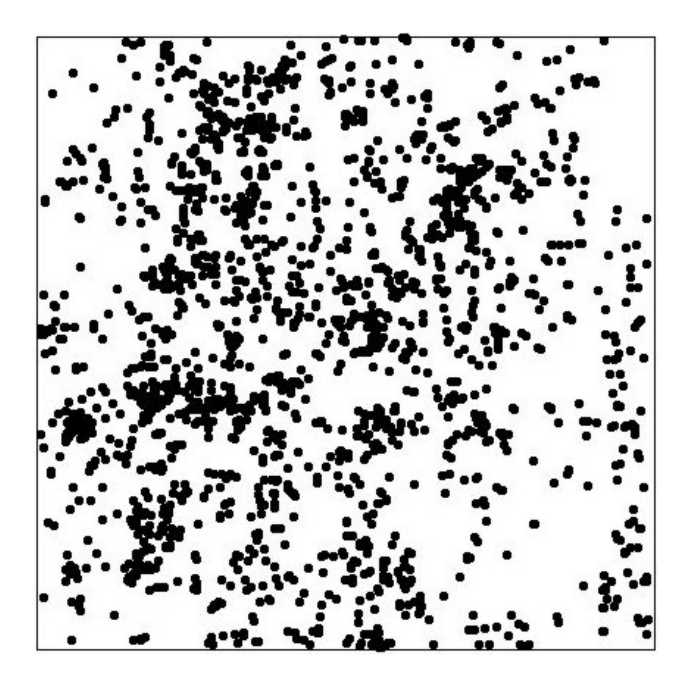

Figura 9 – Interseções de lineamentos estruturais.

Gerando-se um *grid*, com células de 1000 metros de lado, foi feita a contagem automática do número de pontos por célula. O resultado desta operação representa a freqüência de interseções de lineamentos estruturais (Figura 10).

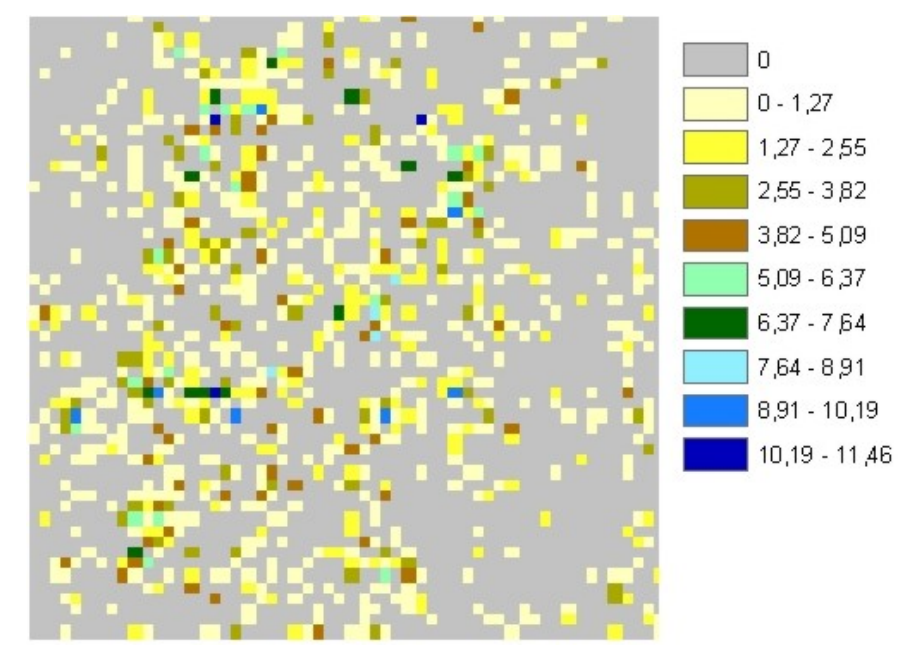

Figura 10 – Freqüência de interseções de lineamentos estruturais.

O número de interseções, por célula, apresenta valores entre 0 e 11 pontos, com média de 0,38 e desvio padrão de 1,12 (parâmetros utilizados para a escala de representação da Figura 10). A reclassificação das células, para a escala de favorabilidade hidrogeológica, resultou no *grid* mostrado abaixo.

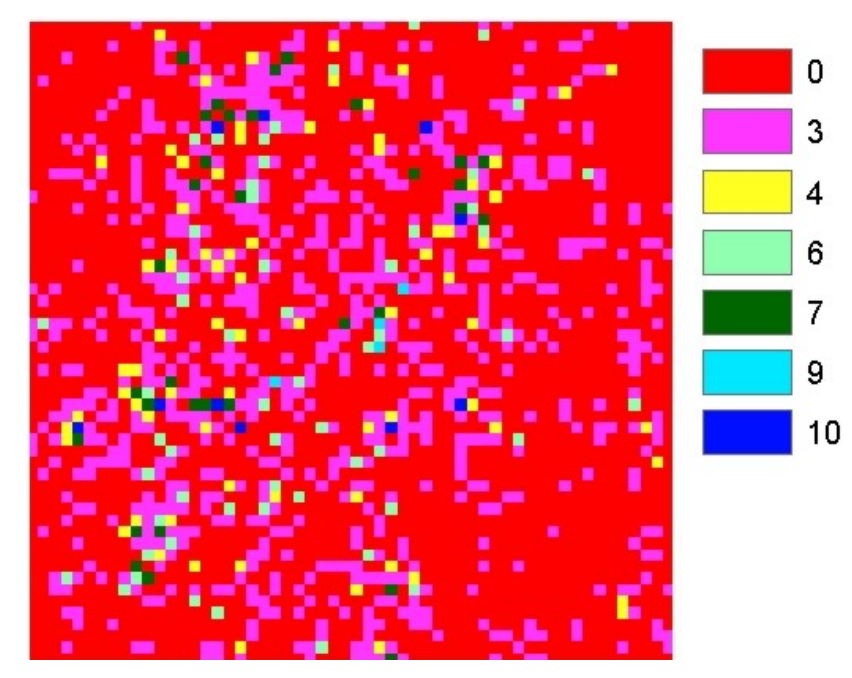

Figura 11 – Freqüência de interseções de lineamentos reclassificada.

A soma ponderada dos *grids* de comprimento acumulado de lineamentos por célula e freqüência de interseções de lineamentos, resultou no *grid* final do tema Geologia Estrutural, sendo denominado de Índice de Fraturamento. Admitindo-se que, para a avaliação do potencial hídrogeológico, a importância relativa das conexões entre fraturas é maior do que suas extensões, atribuiu-se, para a soma dos dois *grids*, os pesos de 60% e 40%, respectivamente. O resultado também foi reclassificado para os valores entre 0 e 10 (Figuras 12 e 13).

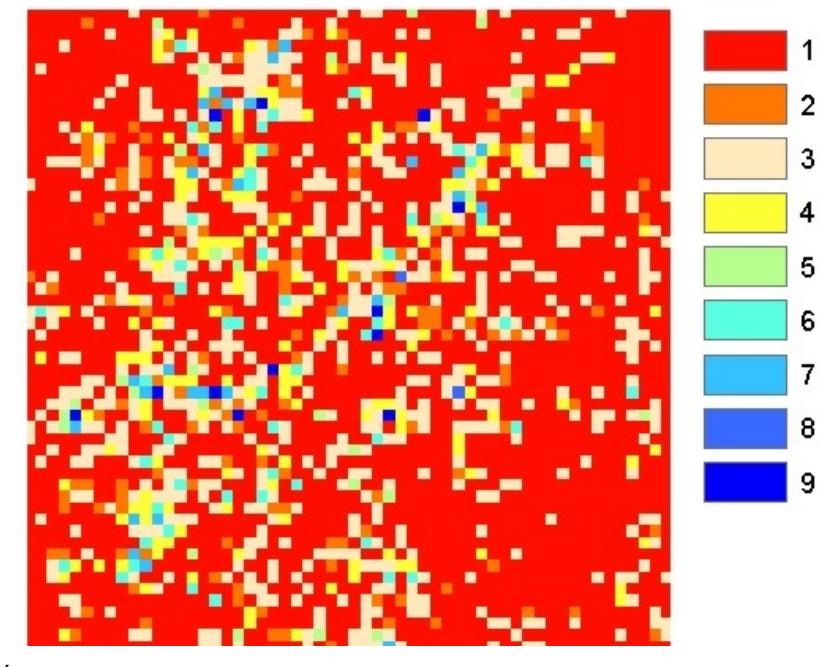

Figura 12 – Índice de Fraturamento.

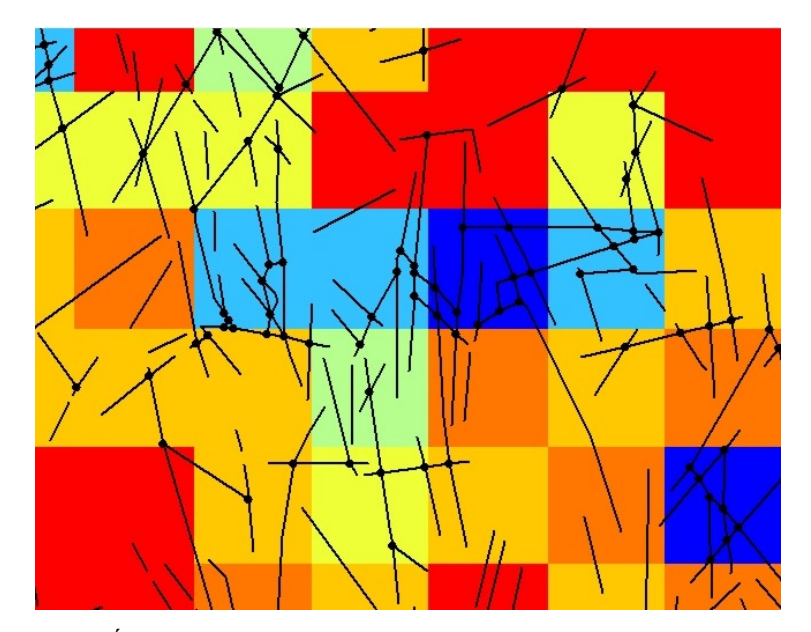

Figura 13 – Detalhe do Índice de Fraturamento, com vetores de lineamentos e interseções de lineamentos sobrepostos.

#### **Solos**

Este tema foi tratado com base no Mapa de Solos do Ceará, em escala 1:600.000, do Zoneamento Agrícola do Estado do Ceará (1988). A exemplo de outros temas, procurou-se compatibilizar o mapa pré-existente com as imagens de satélite, ajustando melhor o traçado das unidades. Após uma rotina de edição vetorial/topológica, os polígonos criados foram associados com as classes temáticas, definidas no modelo de dados, que correspondem às unidades pedológicas.

Na Folha Irauçuba ocorrem, basicamente, os seguintes tipos de solos: Bruno Não-Cálcico - NC, Podzólico Vermelho-Amarelo Eutrófico - PE, Planossolo Solódico - PLS, Litólico Eutrófico - Re, Aluvial - Ae e Solonetz Solodizado – SS (Figura 14). Os números acrescidos após as letras, indicam diferenciações em algumas características (que podem ser texturais, químicas, de associações de tipos de solos, etc) descritas na legenda do mapa. Foram mantidos os mesmos números do mapa original do Ceará. Devido ao caráter regional do levantamento, as unidades de solo mapeadas correspondem, freqüentemente, a associações de tipos de solo, com um máximo de três componentes. O símbolo da unidade corresponde ao do primeiro componente da associação, que é o solo dominante, ocupando a maior parte da área da unidade.

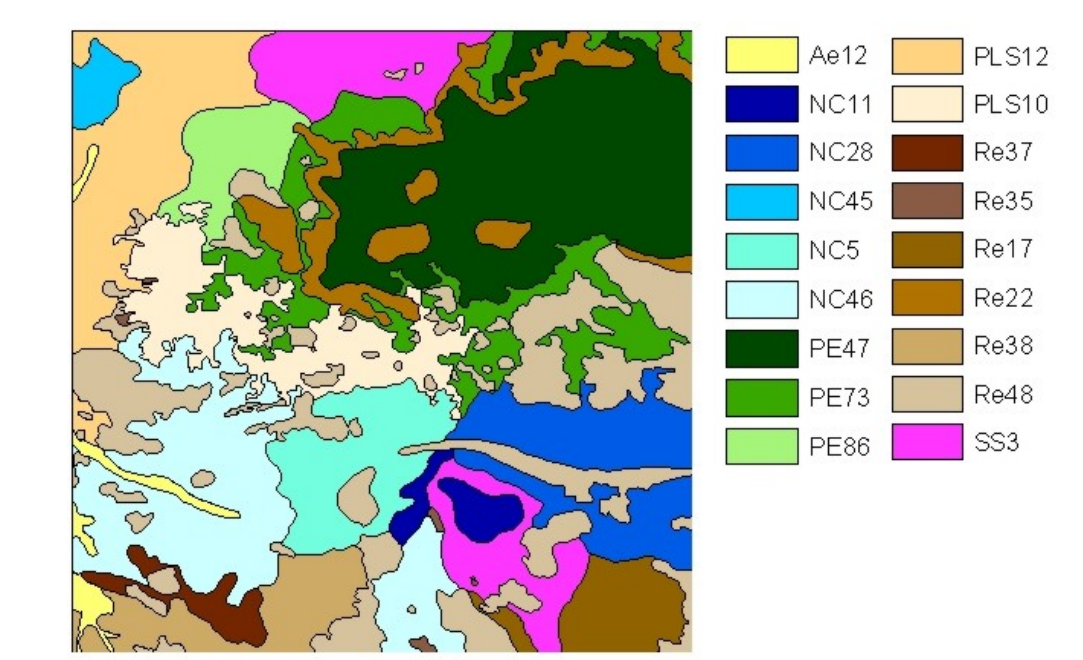

Figura 14: Mapa de Solos.

Na dinâmica ambiental, os solos constituem um produto direto do balanço entre morfogênese e pedogênese. No primeiro caso prevalecem os processos erosivos, favorecendo a formação de solos jovens e pouco desenvolvidos, com o horizonte A assentado diretamente sobre a rocha, isto é, sua característica principal é a pouca evolução dos perfis pedológicos. São classificados como instáveis, representados pelos neossolos ou solos litólicos. Por outro lado, nas condições de pedogênese prevalecem os processos formadores de solo. São gerados solos estáveis, bem desenvolvidos, com grande profundidade e porosidade. Estes solos, considerados maduros, são representados pelos latossolos. Entre um extremo e outro existem as condições morfodinâmicas de equilíbrio, em que as taxas médias de erosão e de formação dos solos (pedogênese) são aproximadamente equivalentes. Os solos do tipo podzólico são os representantes típicos destas condições. As demais classes são tipos transicionais que, dependendo de suas características físicas, podem tender para um lado ou outro desta escala de estabilidade.

A importância dos solos, na avaliação do potencial hidrogeológico em terrenos de rochas cristalinas, está relacionada à permeabilidade e à espessura, que condicionam os processos de infiltração das águas meteóricas. A avaliação dos solos que ocorrem na área, considerando-se esses parâmetros, dentro da escala de 0 a 10, encontra-se na tabela abaixo.

| CLASSE                                    | NOTA |  |  |
|-------------------------------------------|------|--|--|
| Re – Litólico Eutrófico                   |      |  |  |
| SS – Solonetz Solodizado                  |      |  |  |
| PL – Planossolo Solódico                  |      |  |  |
| $NC - Bruno$ Não-Cálcico                  |      |  |  |
| PE – Podzólico Vermelho-Amarelo Eutrófico |      |  |  |
| $Ae - Aluvial$                            |      |  |  |

Tabela 2 – Notas atribuídas às classes de solos.

Considerando que, como mencionado anteriormente, as unidades mapeadas são, com grande freqüência, associações de classes de solos, fez-se a ponderação das unidades em função das classes que ocorrem em primeiro, segundo e terceiro lugares. As proporções de ocorrência aplicadas foram:

Unidade A = Classe1  $(70\%)$  + Classe2  $(30\%)$ 

Unidade B = Classe1  $(60\%)$  + Classe2  $(30\%)$  + Classe3  $(10\%)$ 

Sendo assim, estabelecemos os seguintes valores referentes aos graus de contribuição/influência dos solos para a ocorrência de água subterrânea:

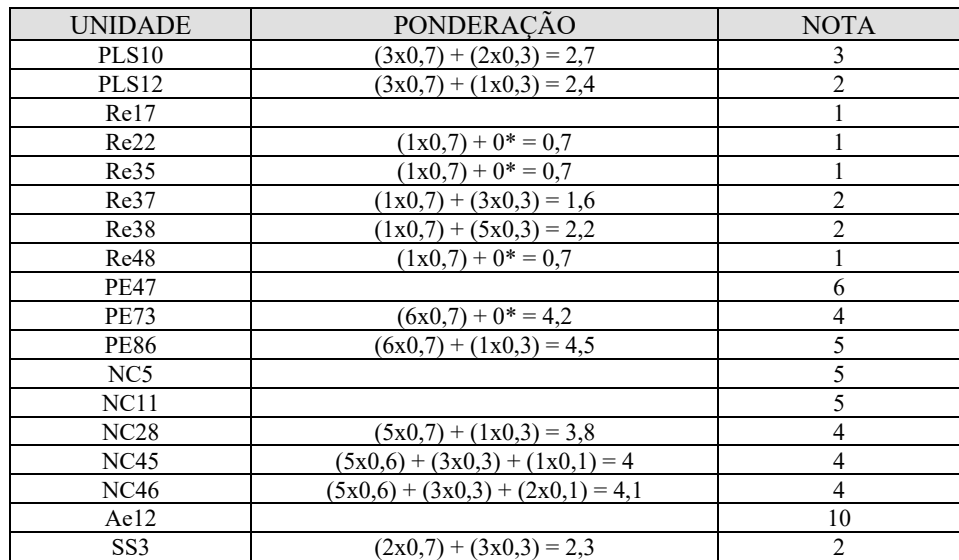

\* Foi atribuído o valor 0 para afloramentos rochosos, quando têm ocorrência expressiva e representam um componente da unidade

Tabela 3 – Notas atribuídas às unidades de solo.

Com isso, gerou-se um *grid* reclassificado para os valores contidos na tabela acima (Figura 15), que será utilizado para o cálculo do potencial hidrogeológico.

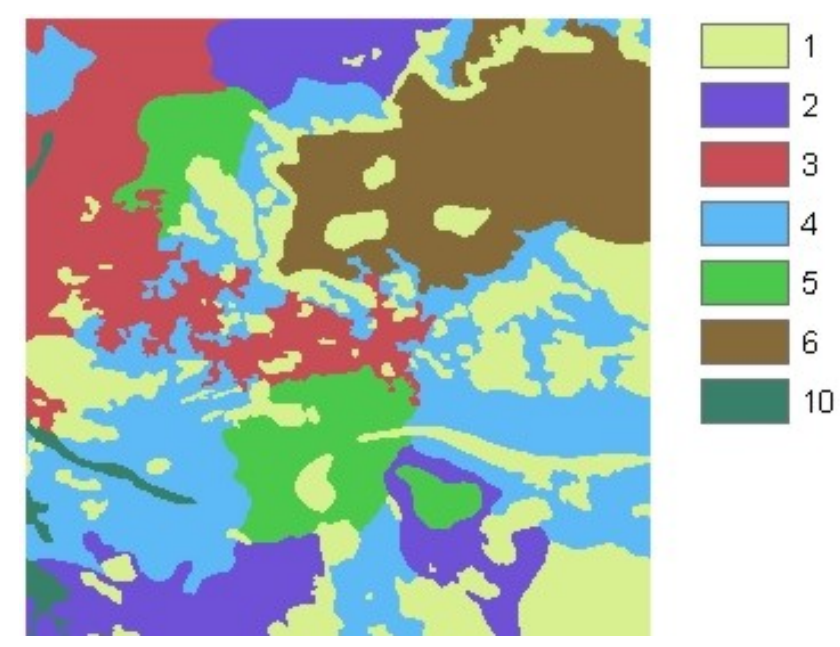

Figura 15 – Solos ponderados.

#### **Declividade**

A carta de declividade da área em estudo foi gerada por método digital, a partir do arquivo de curvas de nível da carta planialtimétrica da Follha SA.24-Y-D-V, escala 1:100.000, elaborada pela DSG. Primeiramente, esses dados foram tratados segundo os procedimentos requeridos para a geração de modelos digitais de terreno – MDT (Figura 16), aplicando-se a triangulação de *Delaunay* e os principais cursos d'água como linhas de quebra. Este método possibilita uma melhor modelagem da superfície do terreno, pois considera feições morfológicas importantes como cristas e vales. A partir do MDT gerou-se a grade de declividade que, em seguida, foi fatiada segundo os intervalos 0-3%, 3-8%, 8-20%, 20-45% e >45% (Figura 17). Estes intervalos caracterizam, segundo alguns autores, os relevos plano, suavemente ondulado, ondulado, fortemente ondulado e montanhoso/escarpado, respectivamente.

Quanto maior o gradiente do terreno, mais rapidamente a energia potencial das águas pluviais transforma-se em energia cinética, favorecendo o escoamento superficial (*runoff*), ou seja, diminuindo o tempo de residência da água da chuva. Sendo assim, a contribuição da declividade para o potencial hidrogeológico está relacionada com a infiltração: pequenos ângulos de inclinação das encostas configuram áreas mais favoráveis para a infiltração das águas, enquanto situações de maior declividade mostram-se menos favoráveis.

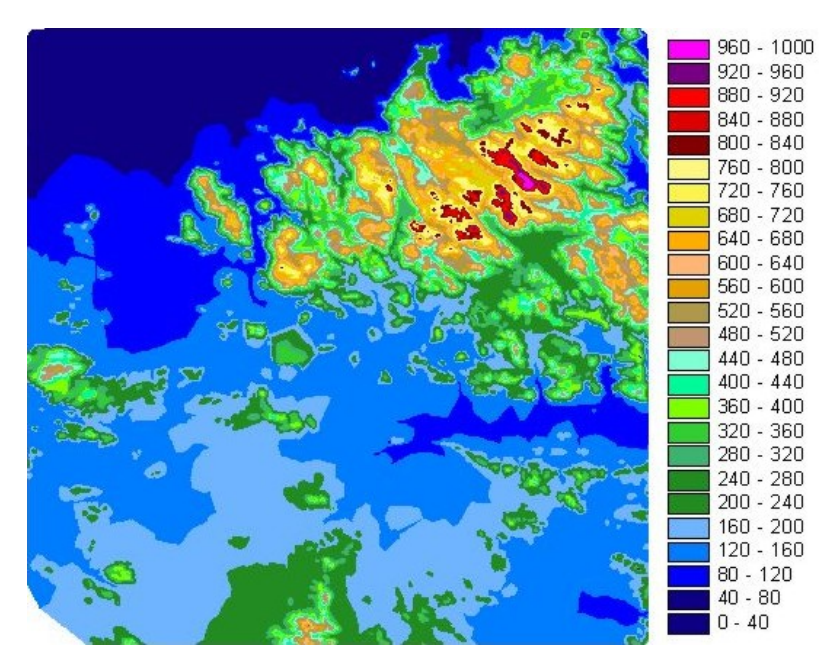

Figura 16 – Modelo Digital de Terreno classificado para intervalos fixos de altimetria.

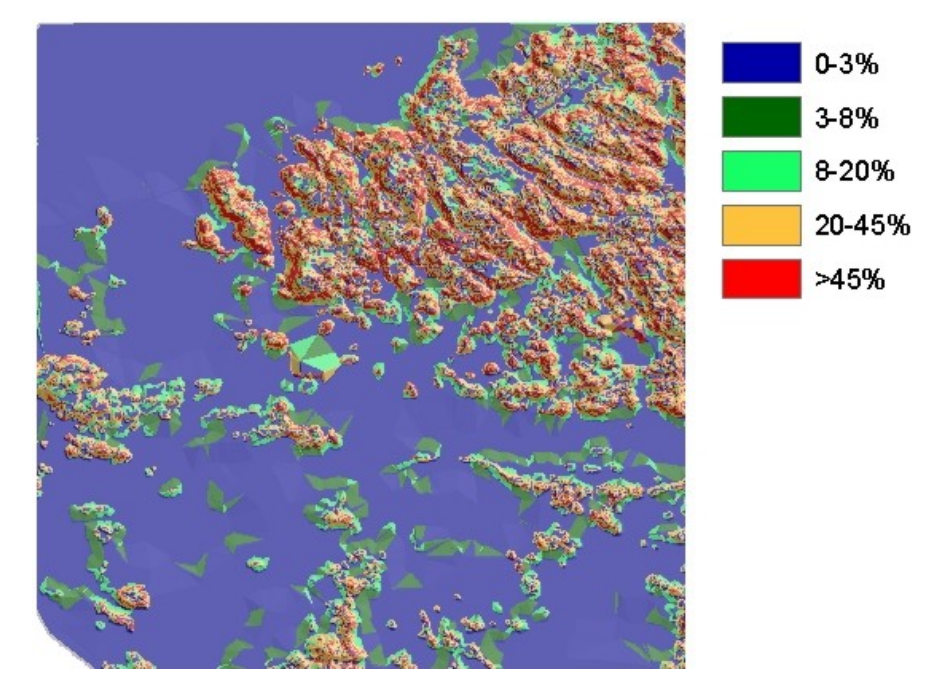

Figura 17 - Carta de Declividade.

A tabela abaixo mostra a avaliação das classes de declividade, estabelecidas para o relevo da área de estudo, considerando os valores compreendidos na escala de 0 a 10. A Figura 18 mostra o *grid* gerado, com as classes de declividade ponderadas segundo as notas atribuídas.

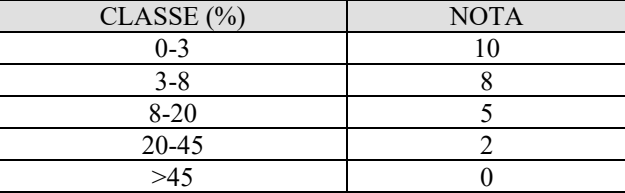

Tabela 4 – Notas atribuídas às classes de declividade.

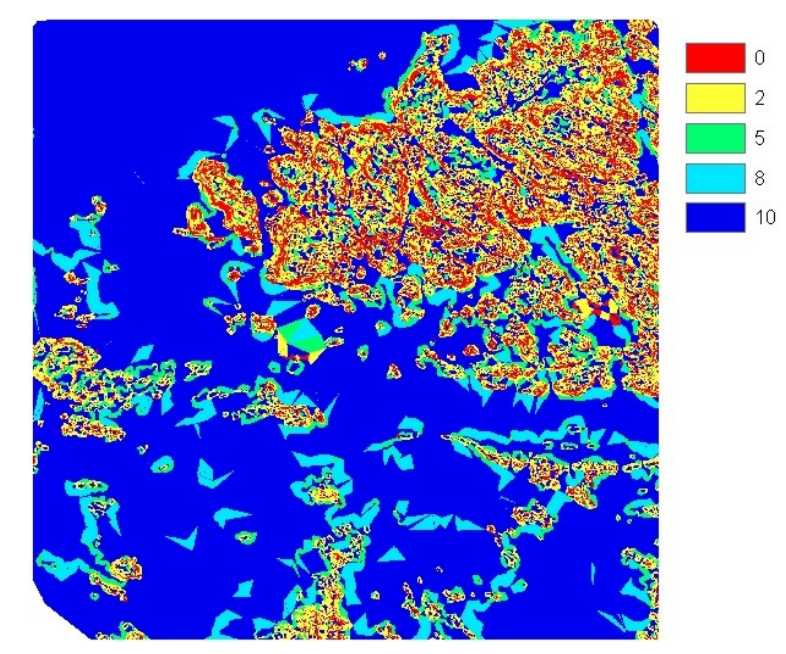

Figura 18 – Declividade ponderada.

#### **Clima**

Na área da Folha Irauçuba o clima é razoavelmente homogêneo, estando as pequenas variações diretamente ligadas ao regime pluviométrico. Com base nos índices de precipitação média anual, pode-se esboçar a seguinte distribuição das chuvas (Figura 19):

● Climas localizados, definidos em áreas de altitudes elevadas (vertente úmida de barlavento da serra de Uruburetama), onde a incidência de chuvas orográficas determina um aumento significativo da pluviometria média anual, situando-se numa faixa da ordem de 950-1350 mm. Esses setores caracterizam-se também, pela ocorrência de temperaturas mais amenas.

● Uma estreita faixa na porção norte da área, caracterizada por uma maior proximidade com a zona litorânea, em que os índices de precipitação média anual situam-se no intervalo de 850-950 mm;

● Todo o restante da Folha Irauçuba, compreendendo a zona de sombra (sotavento) da serra de Uruburetama, caracterizada por um clima semi-árido, com precipitações anuais geralmente inferiores a 850 mm e deficiência hídrica elevada durante, pelo menos, nove meses do ano. Vale, ainda, ressaltar a ocorrência de zonas de transição entre os índices pluviométricos, com uma zona predominante situada no patamar de 750-850 mm, gradando para condições mais secas até atingir valores inferiores a 550 mm anuais, na porção sudoeste da área. De um modo geral, condições de semi-aridez mais expressivas são denotadas através da presença de caatinga arbustiva e da agricultura praticada temporariamente, apenas nas vazantes dos rios (planícies aluviais).

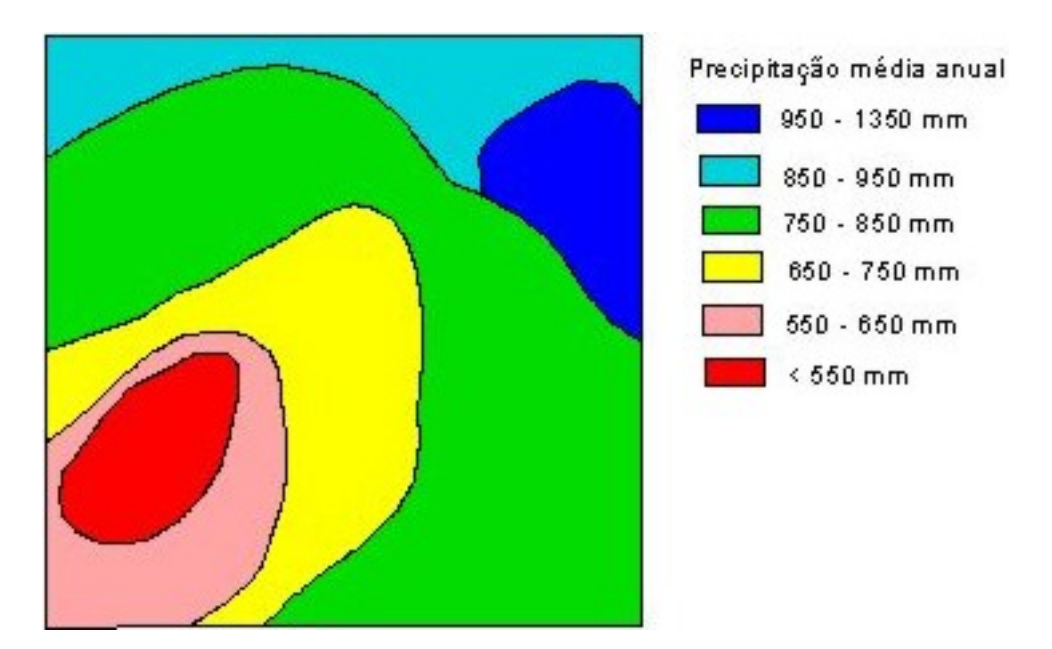

Fonte: BEZERRA et al (1997), com modificações.

Figura 19 - Distribuição das precipitações.

Segundo RIBEIRO & GONÇALVES (1981) e BEZERRA (1997), quando a razão entre precipitação e evapotranspiração potencial é maior que um, significa que existe um potencial hídrico disponível às plantas, ao escoamento superficial e à recarga dos aquíferos. Esses valores são encontrados nas serras úmidas e sub-úmidas (maciços residuais) do Ceará, incluindo a vertente de barlavento da serra de Uruburetama, enquanto valores menores que um são freqüentes no sertão, principalmente a sotavento das citadas elevações. Obviamente, o período de maior excedente hídrico é concomitante à estação chuvosa, enquanto que a deficiência hídrica acentua-se nos meses de estiagem, ou seja, no segundo semestre, com ênfase nos meses de setembro a novembro.

Tratando-se de uma área relativamente pequena, inserida no contexto climático do semiárido, onde as condições de precipitação são, de um modo geral, homogêneas, estabeleceu-se uma primeira aproximação para avaliação da ordem de grandeza das variações existentes, segundo a escala de 0 a 10, considerando as restrições impostas a cálculos dessa natureza. Sendo assim, foram ponderados os índices de pluviosidade estimados para a área, conforme a tabela abaixo e a Figura 20.

| Precipitação média anual<br>(mm) | Nota |
|----------------------------------|------|
| 950-1350                         | 6    |
| 850 – 950                        | 5    |
| $750 - 850$                      |      |
| 650 – 750                        | З    |
| $550 - 650$                      | 2    |
| <550                             |      |

Tabela 5 - Notas atribuídas às classes de precipitação.

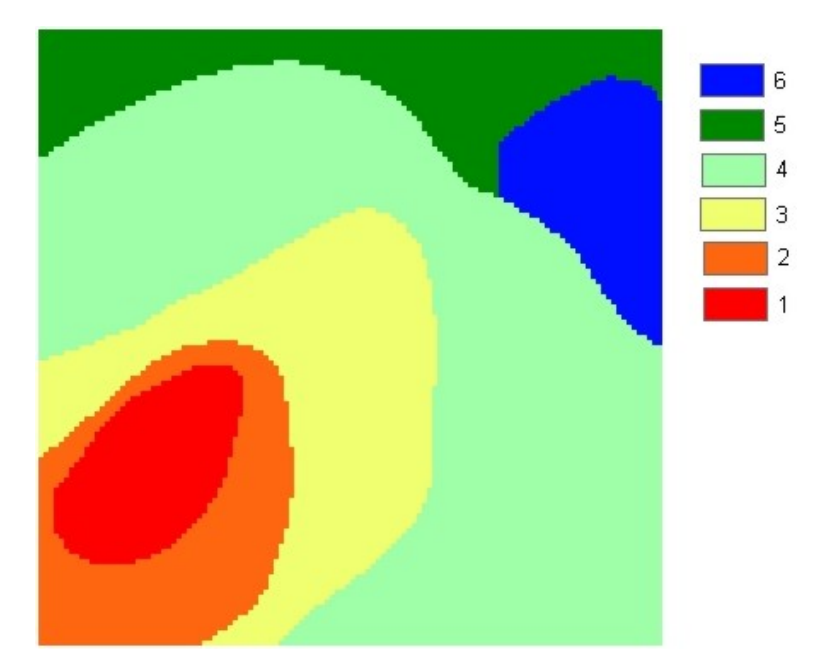

Figura 20 - Índices de precipitação média anual ponderados.

### **Cobertura Vegetal e Uso do Solo**

Os procedimentos metodológicos para a elaboração deste tema foram descritos no item de Sensoriamento Remoto, tendo em vista que sua execução foi fundamentada, dominantemente, em técnicas de processamento digital de imagens de satélite (segmentação e classificação, NDVI, principais componentes, etc). Realizou-se, também, uma etapa de campo para a verificação dos resultados, gerando-se, assim, o PI Vegetação/Uso do Solo (Figura 21).

A cobertura vegetal participa da avaliação do potencial hidrogeológico, pela sua capacidade de influir na infiltração das águas pluviais. Esta capacidade se dá, em primeiro lugar, pelo papel que a vegetação exerce na proteção da camada de solo, evitando que seja removida pelos processos de erosão hídrica (escoamento superficial). Impede a compactação dos solos, pela presença de estruturas biológicas como raízes de plantas, perfurações de vermes e buracos de animais, aumentando a porosidade e permeabilidade dos solos. Por outro lado, as atividades antrópicas refletem-se no grau de degradação da vegetação original, causando o aparecimento de coberturas secundárias – com menor contribuição para a percolação de água (como as pastagens, por exemplo), até áreas completamente impermeabilizadas, como os núcleos urbanos.

Considerando a densidade da vegetação e o tipo de ocupação e uso do solo, verificados na área, as classes temáticas foram avaliadas no que diz respeito às suas contribuições para o potencial hidrogeológico (Tabela 6). Com isso, foi possível gerar o *grid* mostrado na Figura 22.

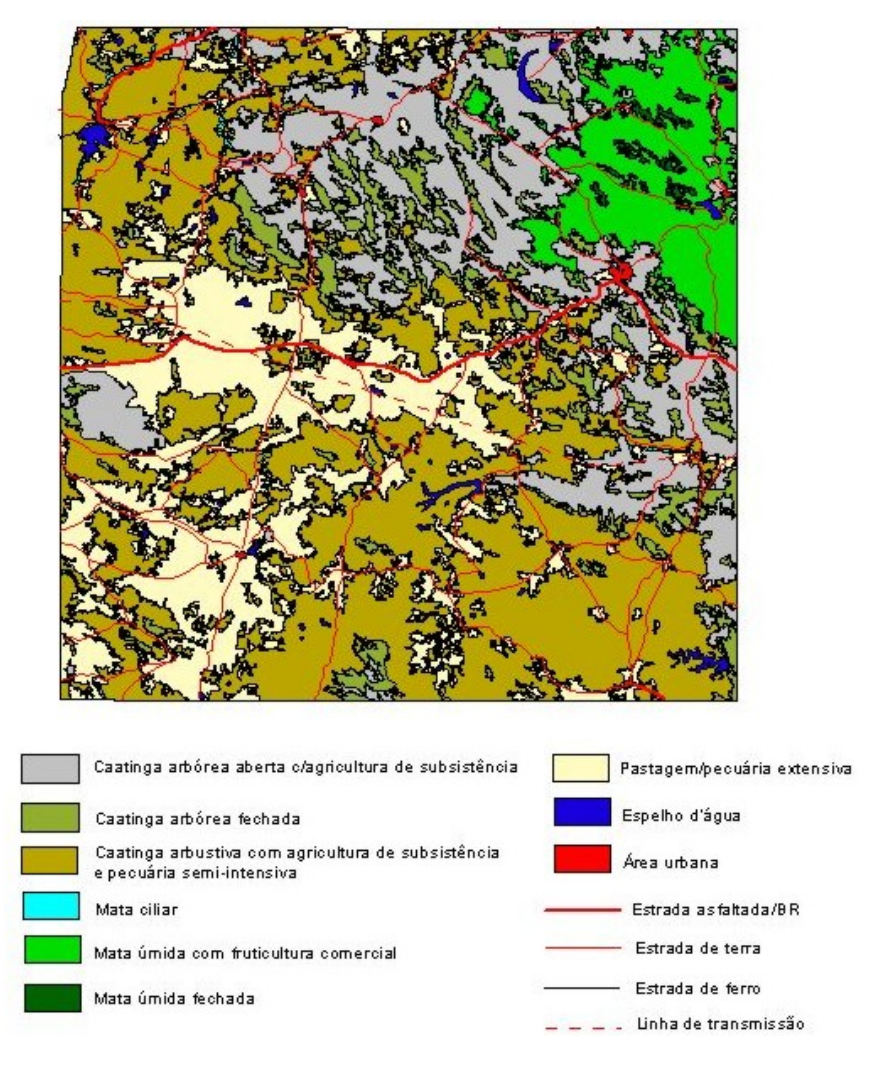

Figura 21 – Cobertura Vegetal e Uso do Solo.

| <b>CLASSE</b>                                                               | <b>NOTA</b> |
|-----------------------------------------------------------------------------|-------------|
| Caatinga arbórea aberta c/ agricultura de subsistência                      |             |
| Caatinga arbórea fechada                                                    |             |
| Caatinga arbustiva c/ agricultura de subsistência e pecuária semi-intensiva |             |
| Pastagem/pecuária extensiva                                                 |             |
| Mata úmida c/ fruticultura comercial (bananicultura)                        |             |
| Mata úmida fechada                                                          |             |
| Mata ciliar                                                                 |             |
| Area urbana                                                                 |             |
| Espelho d'água                                                              |             |

Tabela 6 – Notas atribuídas às classes de vegetação/uso do solo.

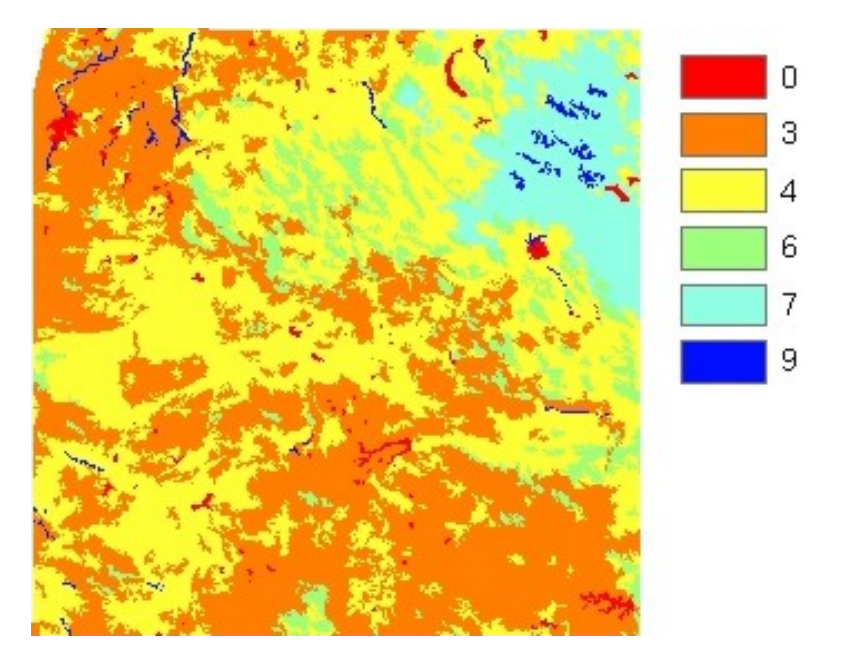

Figura 22 – Cobertura Vegetal e Uso do Solo ponderada.

### **CÁLCULO DO POTENCIAL HIDROGEOLÓGICO**

O modelamento executado para a avaliação do potencial hidrogeológico da Folha Irauçuba teve como premissa o fato de que, em áreas de rochas do embasamento cristalino, podemos considerar, de um modo geral, dois índices que concorrem para a avaliação: o Índice de Recarga, obtido pela integração das variáveis que controlam a capacidade do meio em permitir a infiltração das águas pluviais, e o Índice de Fraturamento, responsável pela percolação e armazenamento das águas subterrâneas. A integração desses dois índices permitiu a determinação do potencial hidrogeológico da área estudada, conforme fluxograma do modelamento mostrado abaixo.

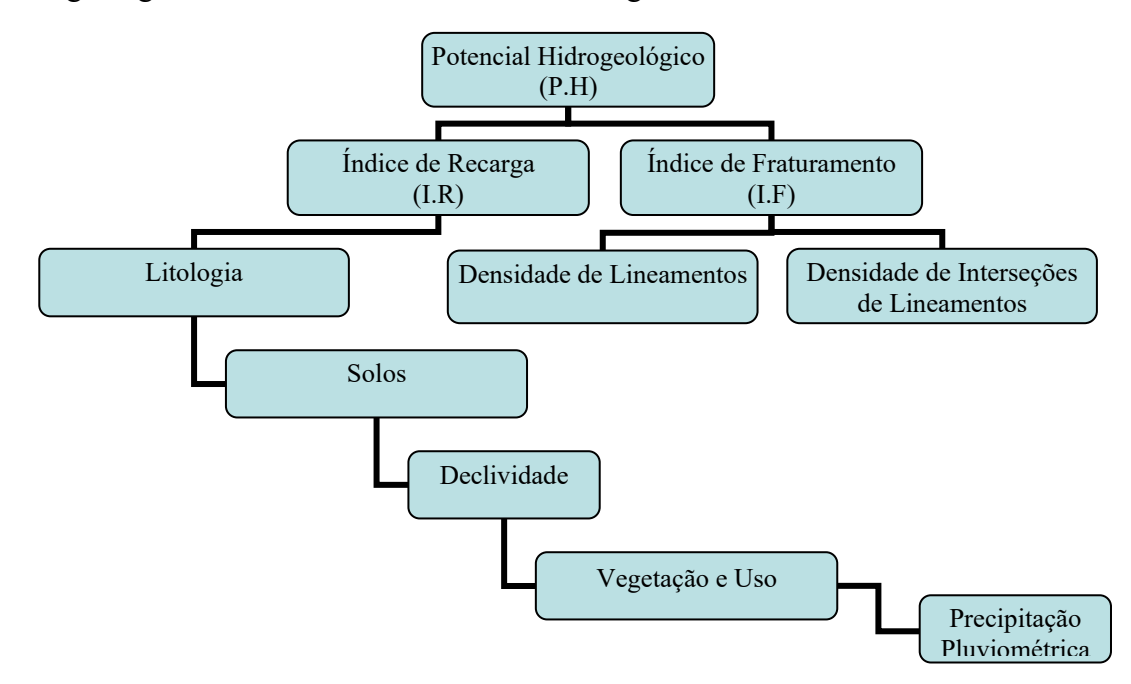

Figura 23– Esquema Geral do Modelamento.

A integração de todos os parâmetros analisados, foi realizada através da soma ponderada dos *grids* criados (litologia, estrutural, solos, declividade, clima e cobertura vegetal/uso do solo), conforme o grau de importância de cada tema para a determinação do potencial hidrogeológico. Obteve-se, então, a seguinte expressão usada para o cálculo:

 $P.H = (I.F \times Pif) + (Decl \times Pdecl) + (Solo \times Psolo) + (Veg-Uso \times Pveg-uso) + (Precip \times Pprec) + (Polobol \times Psecl)$ (Lito x Plito) , onde foram atribuídos os seguintes pesos:

- Pif =  $30\%$
- $\bullet$  Pdecl = 15%
- $Psolo = 15%$
- Pveg-uso  $= 15\%$
- Pprec =  $15\%$
- Plito =  $10\%$

Assim, foi possível gerar o *grid* de potencial hidrogeológico (Figura 24), o qual foi reclassificado para quatro classes - muito baixa, baixa, moderada e alta, constituindo o resultado final do modelamento: o Mapa do Potencial Hidrogeológico da Folha Irauçuba (Figura 25).

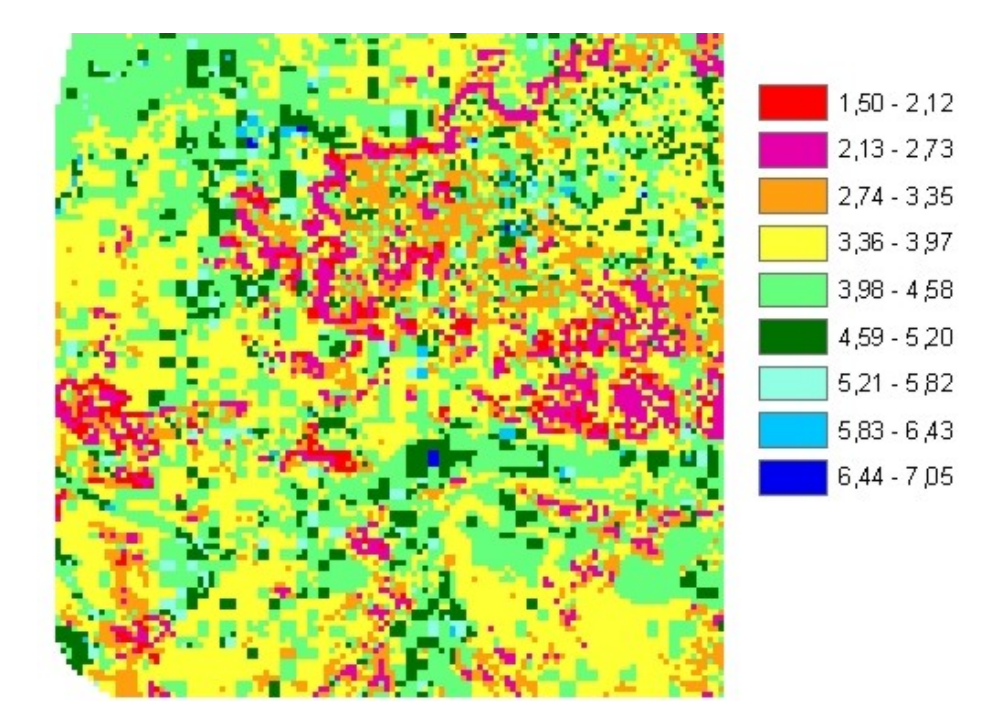

Figura 24 – Potencial Hidrogeológico

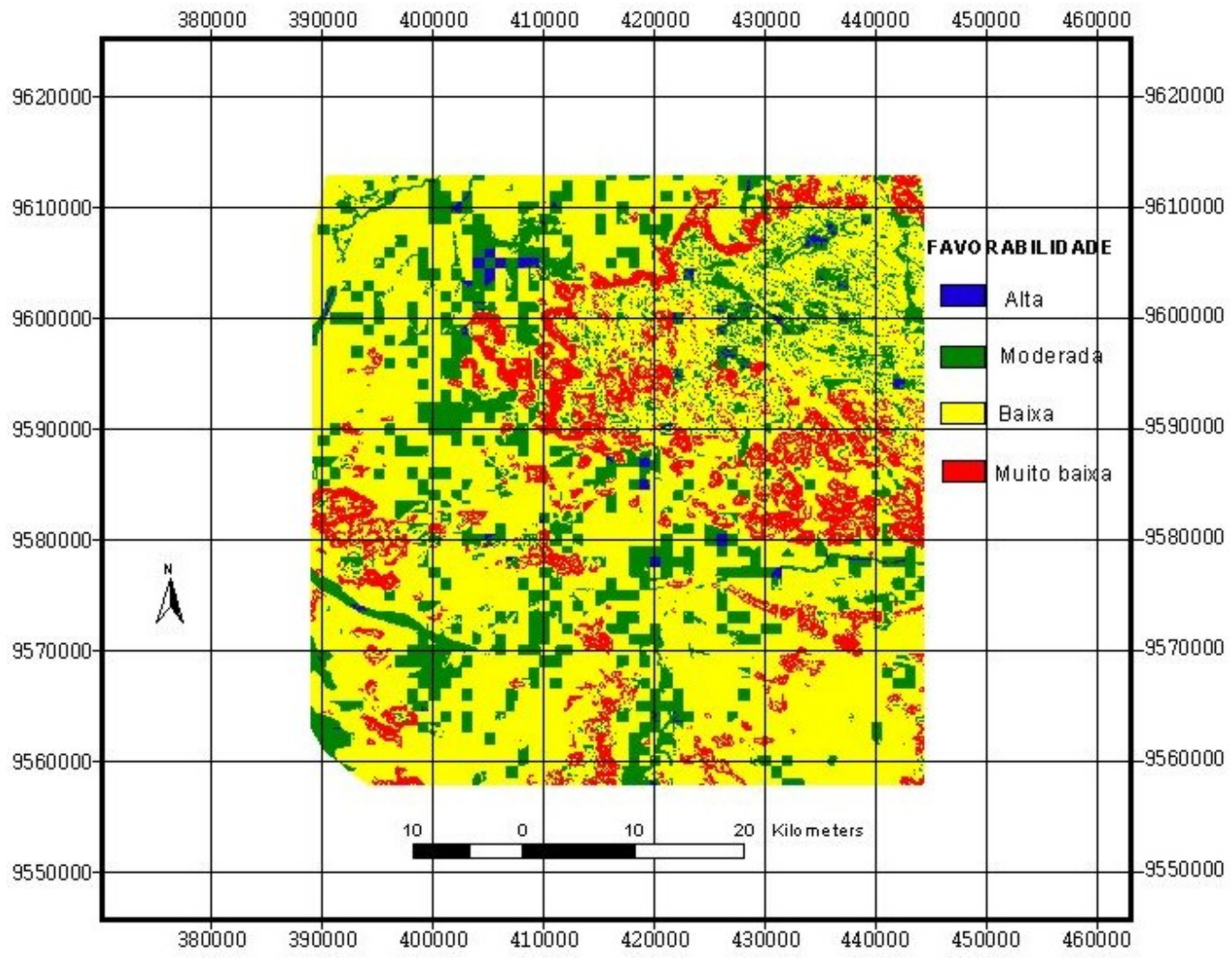

Figura 25 – Mapa do Potencial Hidrogeológico da Folha Irauçuba

### **CONCLUSÕES**

O Mapa de Potencial Hidrogeológico foi comparado com os dados de produtividade dos poços perfurados na área. Do cadastro de 220 poços, apenas 101 possuem informações sobre vazão. Estes, como pode-se observar na tabela 6 e no gráfico da figura 24 , distribuiram-se em áreas de potencialidades muito baixa (1), baixa (73) a moderada (27), sendo que nenhum foi locado em áreas de alta potencialidade.

|                          | Vazão (m3/h) |         |         |       |          |     |
|--------------------------|--------------|---------|---------|-------|----------|-----|
| Classe de Potencialidade | $() - ]$     | $1 - 2$ | $2 - 3$ | $3-5$ | $5 - 10$ | >10 |
| alta                     |              |         |         |       |          |     |
| moderada                 |              |         |         |       |          |     |
| baixa                    |              |         | l O     |       |          |     |
| muito baixa              |              |         |         |       |          |     |

Tabela 7 – Número de poços por classes de potencialidade e valores de vazão.

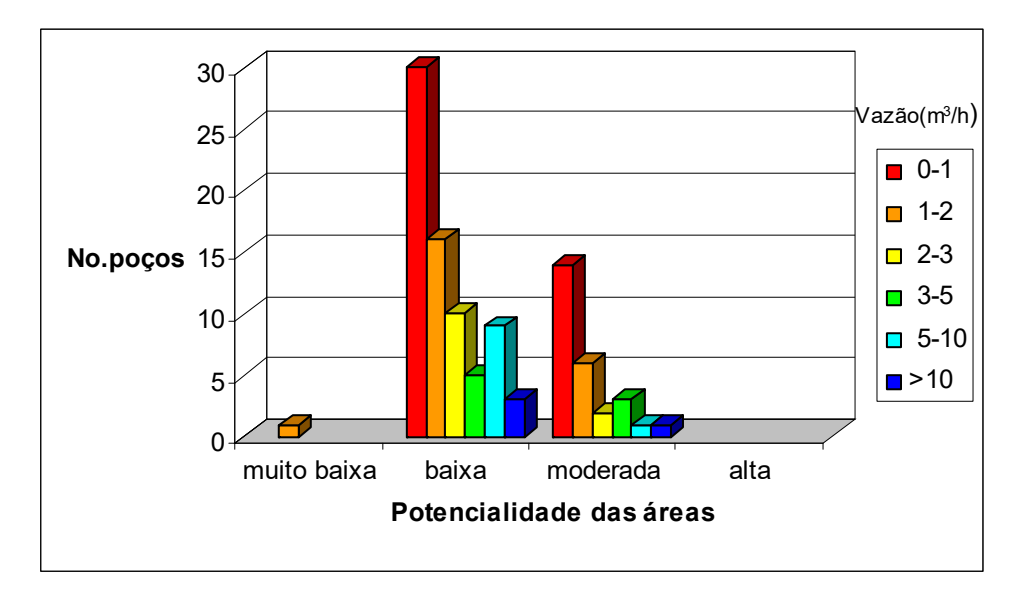

Figura 26 – Relação entre o potencial hidrogeológico e vazão dos poços.

A análise dos dados mostra que não há uma relação direta de crescimento das vazões com as classes de potencial hidrogeológico mapeadas. Todas as classes de vazão consideradas ocorrem, com mais freqüência, nas áreas de baixa potencialidade. Um dos aspectos que talvez justifique este fato, seja a grande predominância territorial das áreas classificadas como de baixa potencialidade sobre as demais, como pode ser verificado na tabela abaixo.

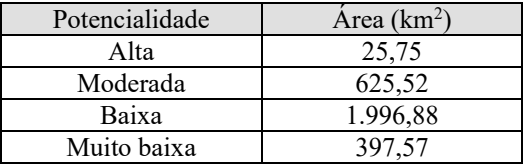

Tabela 8 – Áreas de ocorrência das classes de potencial hidrogeológico.

Como foi mencionado acima, dos 220 poços cadastrados 119 não possuem informações sobre vazão. Destes, 36 encontram-se abandonados, ou seja, sem possibilidades de funcionarem (porque são poços secos ou estão entupidos). 35 estão em uso, mas não foi possível obter a informação de vazão, e 48 estão fora de operação, por falta de algum equipamento (bomba, catavento, cano, etc), podendo-se admitir que possuem potencial para entrar em funcionamento. Considerando estes 83 poços, apesar da inexistência da informação sobre vazão, verificou-se que 54 estão em áreas de baixo potencial, enquanto 29 localizam-se em áreas de moderado potencial hidrogeológico.

O Mapa de Potencial Hidrogeológico da Folha Irauçuba é um mapa de caráter previsional e regional (escala 1:100.000), que serve de suporte para estudos mais detalhados, direcionando as pesquisas para locação de poços. Para uma melhor avaliação, necessita ser testado em campo. Tendo em vista a complexidade do tema (avaliação do potencial aqüífero em meio fraturado), os resultados alcançados e a natureza dinâmica da metodologia utilizada, deverão ser implementados procedimentos de reavaliação/retrabalhamento dos dados, visando o contínuo aprimoramento do modelo. Neste processo poderão ser reconsiderados, por exemplo, alguns aspectos relacionados a:

- critérios adotados para a atribuição de pesos (notas) para as classes temáticas, no que diz respeito à contribuição para o potencial hidrogeológico;

- hierarquização dos padrões de fraturamento, com relação à importância para a ocorrência de água subterrânea;

- ponderação dos temas (estrutural, relevo, litologia, solos, clima e vegetação/uso do solo) no cálculo final do potencial hidrogeológico.

Uma das grandes vantagens da utilização das técnicas integradas de geoprocessamento e sensoriamento remoto é o baixo volume de recursos financeiros envolvidos. Isso permite que as atividades de atualização e refinamento dos dados, bem como de geração de novos produtos, sejam executadas de forma eficiente e com economia de tempo e de recursos.

### **REFERÊNCIAS BIBLIOGRÁFICAS**

BARRETO, A. B. da C.; MONSORES, A. L. M.; LEAL, A. de S. & PIMENTEL, J. Hidrogeologia do estado do Rio de Janeiro. *In*: Estudo geoambiental do estado do Rio de Janeiro. CD-ROM. CPRM/EMBRAPA/DRM-RJ. Brasília, 2000.

BEZERRA, E. C. Balanço Hídrico. *In*: CEARÁ. Secretaria de Planejamento e Coordenação - SEPLAN. Fundação Instituto de Planejamento do Ceará - IPLANCE. Atlas do Ceará. p.24-25. Fortaleza, 1997.

CARVALHO, G. M. B. de S. Geotecnologias aplicadas na análise da vulnerabilidade à erosão: bacias dos rios Aracatiaçu e Aracatimirim (CE). Dissertação de Mestrado. 149p, il. Universidade Estadual do Ceará-UECE. Centro de Ciências e Tecnologia-CCT. Fortaleza, 2000.

CEARÁ. Zoneamento agrícola do estado do Ceará. Secretaria de Agricultura e Reforma Agrária- SEARA. Fortaleza, 1988.

CREPANI, E.; MEDEIROS, J. S. de; HERNANDEZ FILHO, P.; FLORENZANO, T. G. & DUARTE, V. Uso de sensoriamento remoto no zoneamento ecológico-econômico. *In*: Simpósio Brasileiro de Sensoriamento Remoto, 8, Salvador, 1996. CD-ROM. São José dos Campos: INPE, 1996.

CREPANI, E.; MEDEIROS, J. S. de; HERNANDEZ FILHO, P.; FLORENZANO, T. G.; DUARTE, V.; BARBOSA, C. C. F. Sensoriamento remoto e geoprocessamento aplicados ao zoneamento ecológicoeconômico e ao ordenamento territorial. Instituto Nacional de Pesquisas Espaciais – INPE. 88p. São José dos Campos, 2000.

CROSTA, A. P. Processamento digital de imagens de sensoriamento remoto. UNICAMP- Instituto de Geociências. 170p. Campinas, 1993.

FREITAS, M. A. de. Determinação do potencial hidrogeológico de rochas cristalinas através de técnicas de geoprocessamento. *In*: I Congresso Mundial Integrado de Águas Subterrâneas. CD-ROM. ABAS/ALHSUD. Fortaleza, Ceará, Brasil. 2000.

GUERRA, S. M. S. & ZUQUETTE, L.V. Técnicas de geoprocessamento aplicadas à pesquisa hidrogeológica da área de Suape-PE, Nordeste do Brasil. *In*: I Congresso Mundial Integrado de Águas Subterrâneas. CD-ROM. ABAS/ALHSUD. Fortaleza, Ceará, Brasil. 2000.

INPE. Departamento de Processamento de Imagens. Manual de operação do SPRING: versão.3.601. São Jose dos Campos, 2002.

KRISHNAMURTHY, J; KUMAR, N. V.; JAYARAMAN, V.& MANIVEL, M. An approach to demarcate groundwater potential zones through remote sensing and a geographical information system. International Journal of Remote Sensing, vol. 17, no. 10, p.1867-1884. 1996.

M.M.A. Mapa de vegetação nativa lenhosa do estado do Ceará. Folha SA.24-Y-D-V. Irauçuba. Projeto PNUD/FAO/IBAMA/GOVERNO DO ESTADO DO CEARÁ.

OBYEDKOV, Y. L.& ZEKTSER, I. S. Applicationof GIS for study of groundwater flow in arid regions using remote sensing data. *In*: HidroGis 93. IAHS. Publ. no. 211, p.117-126. Vienne, 1993.

RIBEIRO, A. G.; GONÇALVES, R. do N. Uso Potencial da Terra. Climatologia. *In*: BRASIL. Ministério das Minas e Energia. Secretaria Geral. Projeto RADAMBRASIL. Folha SA.24- Fortaleza. v.21, p.458-475. Rio de Janeiro, 1981.

SOUZA FILHO, O. A. de. Programa Levantamentos Geológicos Básicos do Brasil - Projeto Mapa de Previsão de Recursos Hídricos Subterrâneos, Folha SA.24-Y-D-V – Irauçuba. CPRM - Serviço Geológico do Brasil, Residência de Fortaleza. 50 p. il. Fortaleza, 2000.

VERÍSSIMO L. S.; FEITOSA F. A. C. As águas subterrâneas no Nordeste do Brasil, região de Irauçuba – Estado do Ceará. Anais... XXXII IAH-ALHSUD Congress. Mar Del Plata, Argentina, 2002.